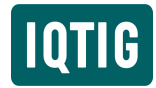

## *Beitritt Krankenkassen* **Beitritt weiterer Krankenkassen**

*Evaluation der Qualitätsverträge nach § 110a SGB V* Stand: 1. Januar 2024

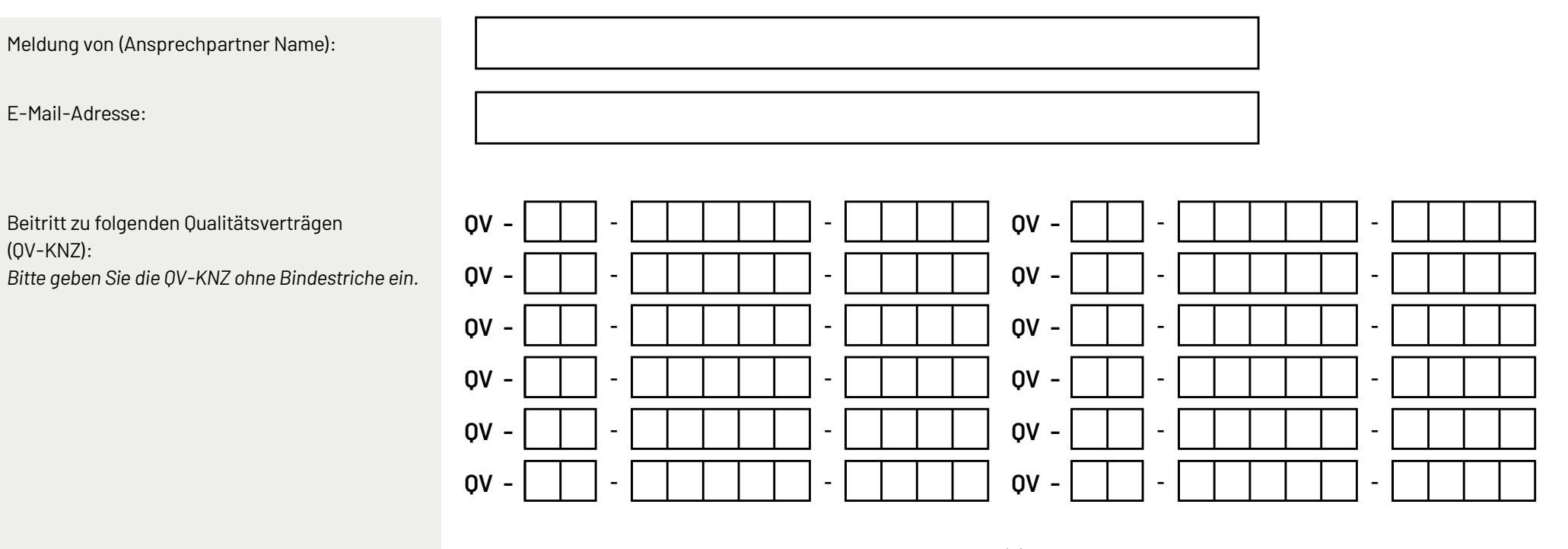

Bitte geben Sie auf den nachfolgenden Seiten die Krankenkasse(n) an, die dem Vertrag/den Verträgen beigetreten sind und übermitteln das Dokument an qualitaetsvertraege@iqtig.org. Voraussetzung ist hierbei, dass der bestehende Vertrag eine Beitrittsregelung vorsieht und im Zuge des Beitritts keine inhaltlichen Vertragsänderungen (bspw. abweichende Vergütungsregelungen, zusätzliche Qualitätsanforderungen) vorgenommen werden. In diesen Fällen ist dem IQTIG erneut ein Projektplan vorzulegen und der angepasste Vertrag separat zu registrieren.

Zum Vorgehen siehe: https://iqtig.org/qs-instrumente/qualitaetsvertraege/projektplaene-und-registrierung/.

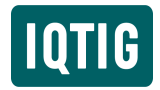

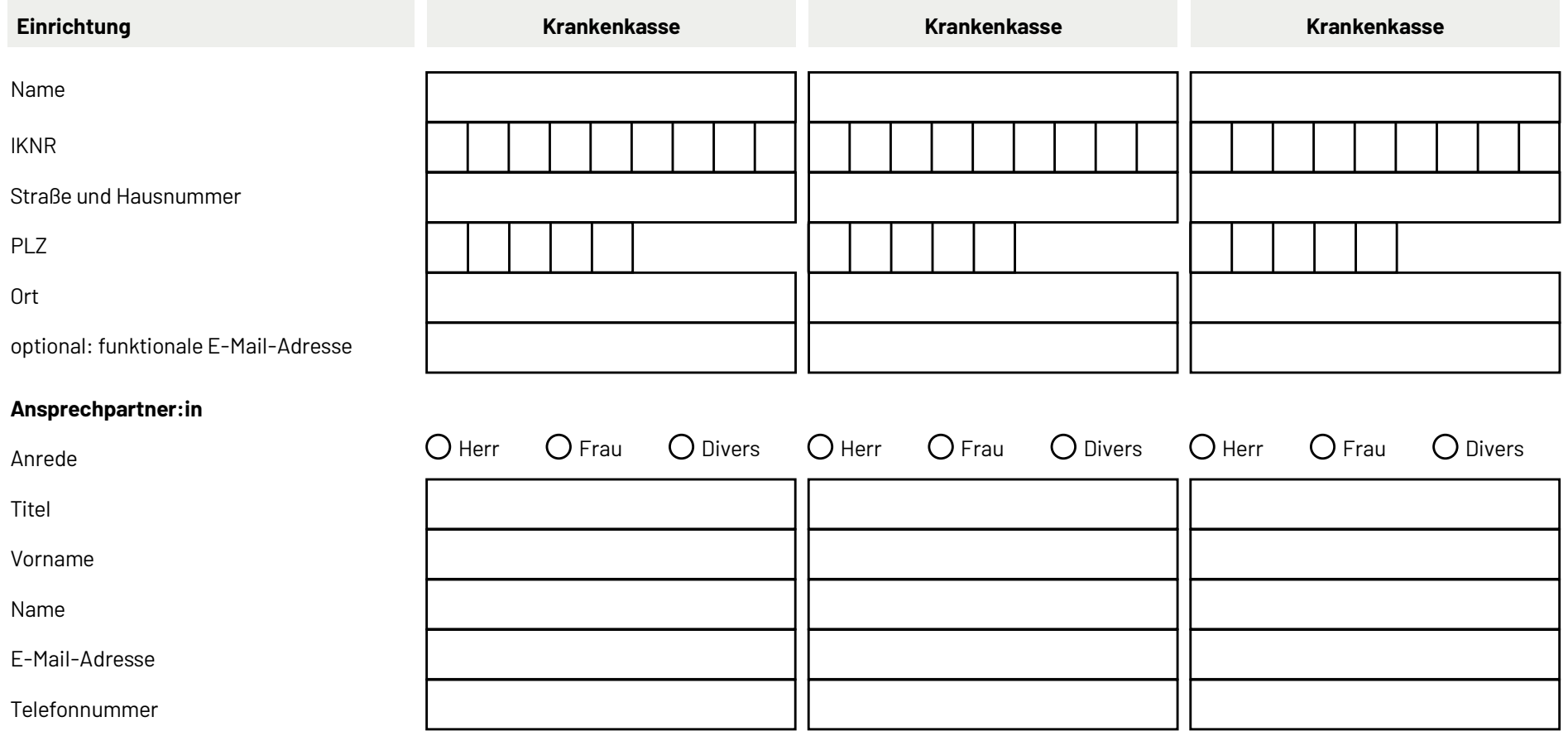

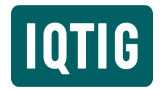

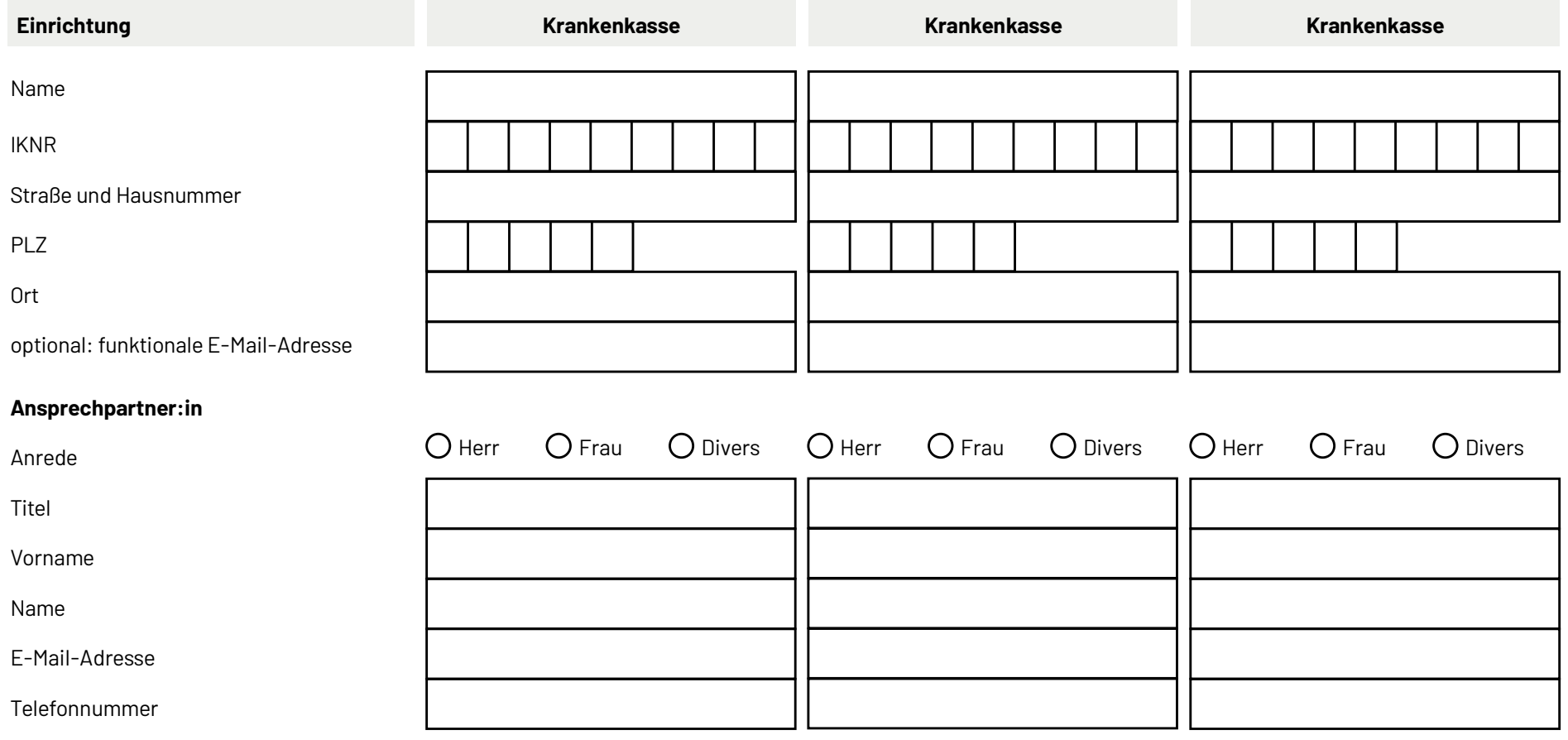

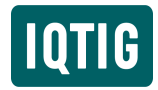

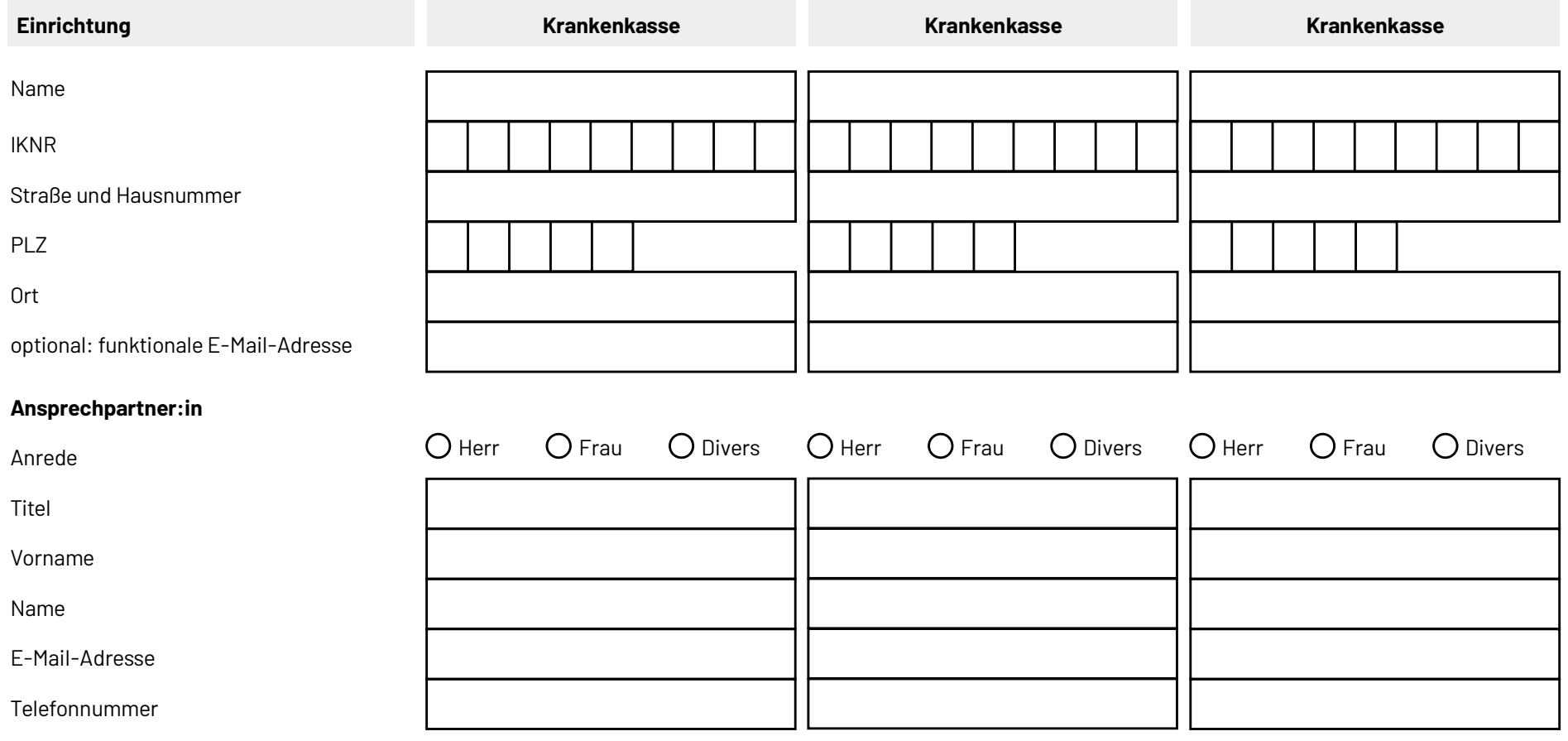